# Copernic Summarizer Crack With Full Keygen [32|64bit]

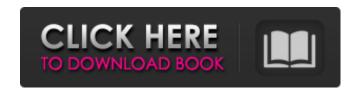

## Copernic Summarizer Crack+ Free Download PC/Windows [Latest 2022]

Tool to create a summary from a text. It selects the most important sentences and removes all the unnecessary information. Users can choose the length of the summary and several keywords for filtering. Keywords: length, words, sentences, paragraph, bulleted list, ... Related Software: When I can't find the right software to do the job I do, I'll either use AutoHotkey or, in a pinch, the Windows keyboard button. Make a keystroke work like a mouse button. \*\* @Keys use(1) (only the following keys can be pressed simultaneously): {Down}{Left}{Left}{Down}{Down}{Up} (... keyboard keys...) @Keys use(1) {S}{E}{X}{Z} (... mouse buttons...) @Keys use(1) {ESC}{Right} (... mouse wheel...) This can be used anywhere, on the desktop, from a plug-in AutoHotkey application, or as an internal standalone script. \*\* @Keys Use(1) (Only the following keys can be pressed simultaneously): {Down}{Left}{Left}{Down}{Down}{Down}{Up} (... keyboard keys...) @Keys use(1) S (... mouse button 1...) @Keys use(1) E (... mouse button 2...) @Keys use(1) X (... mouse button 3...) @Keys use(1) Z (... mouse button 4...) Other scripts: \* 'MuffinMark' is a popular AutoHotkey script; it searches for text and places a \* highlighted text box around it. \* 'NoSpam' is another popular script that allows a user to make a customizable shortcut that \* filters e-mails based on common filters that users would use. For example, "body content ='spam'" would \* result in the sender of spam to be blocked. If you have AutoHotkey scripts that you would like to share, please upload them to:

#### **Copernic Summarizer Torrent (Activation Code) Free [Latest-2022]**

Copernic Summarizer For Windows 10 Crack is a free file compressing utility that allows you to combine all your files into a single compressed/summary file that contains only the bits of information you need to view your files. Note: You can only compress files. No PDFs. This program allows you to compress all your files into a single compressed/summary file that can be saved in any format. This compressed file contains only the bits of information you need to view your files, making it perfect for files that are too large to be viewed without having to redownload or download large files, like video/photo/documentation/movie/audio files, that are larger than the computer memory can handle. This works by analyzing the files inside the file system, then extracting only the information in the file that will be of use to you, removing the rest, and compressing it into a single compressed/summary file. How it works: This program works just like your home computer and its operating system. Copernic Summarizer Download With Full Crack scans the files inside your file system and identifies the parts of the file that are needed for you to read the file (or the video/photo/documentation/movie/audio file). The file analyzer will identify only parts of the file that will be of use for you to read the file (or the video/photo/documentation/movie/audio file). The files used to create this service will be automatically removed from your file system after they have been compressed. How to start: 1. Open the program (Windows version) or click on the program icon (Mac OS version). 2. Select the option Use Custom Filters. In this step you will specify the filters by which the program will analyze the files. 3. Go through the file filter's properties and set the options as needed for you to identify what is in the file. Note: These filters are the guidelines used by the file analyzer, which may or may not match your needs. 4. Click on the Analyze button. 5. Wait until the program has finished analyzing your files. To see the results, click on the Files button. 6. Create a compressed/summary file. The compressed/summary file is in any format. It is automatically saved as a file in the directory that you are currently in. You can click on the Save button to save it anywhere on your hard drive. NOTE: If you use this compressed/summary file outside of its working folder b7e8fdf5c8

#### **Copernic Summarizer With License Code Free Download**

#### What's New in the Copernic Summarizer?

If you have the need to compress large texts, Copernic Summarizer can help you out. The application is not only designed to compress the size of your source text, but it can also summarize the content of your document, extracting only the most significant lines. Moreover, you can choose the length of your output text, along with several keywords, to shorten your original text to a desired length, whilst still maintaining relevant content. Furthermore, you can reduce your text by a certain percentage, instead of word length, so you can precisely reduce the size of a text in half or quarter, and still be able to display relevant data about the subject discussed in your document. With Copernic Summarizer, you can easily compress large texts into several essential sentences, based on several keywords and a user-defined output text size. After a text has been processed, you can modify it, so that any mistakes can be removed. For instance, you can easily delete sentences that should not belong in the resulting shortened text in just a couple of clicks. Finally, you can quickly print or save as TXT, HTML, or XML, depending on its intended use, whether a document for your presentations or an explanatory text on your tutorials or webpages. Because Copernic Summarizer is no longer available for download or purchase, its expiration date is April 30th, 2016. Copernic Summarizer is a useful piece of software that can help you optimally combine text content with size. It allows you to extract certain base ideas from a text, in order to reduce its size, whilst maintaining reliable content. Handy tool for text summarizing texts The application provides you with an efficient way of reducing text size, in order to summarize its content and keep only the important and essential lines. You can choose the length of the output text, along with several keywords, as the program will try to scan for important headlines and keyphrases and shorten your original text to a desired length, whilst still maintaining relevant content. Furthermore, you can reduce your text by a certain percentage, instead of word length. By doing so, you are able to precisely reduce the size of a text in half or quarter, and still be able to display relevant data about the subject discussed in your document. Useful program for reducing documentation size Copernic Summarizer allows you to compress large texts into several essential sentences, based on several keywords and a user-defined output text size. After a text has

### **System Requirements For Copernic Summarizer:**

Minimum: OS: Windows Vista, 7, 8 and 8.1 Processor: Intel i3, AMD Phenom II X4, Core 2 Duo or later Memory: 2 GB Graphics: GPU: nVidia Geforce GTX 550 Ti or Radeon HD5850 or equivalent or AMD

Radeon HD7750 or equivalent Hard disk space: 1 GB DirectX: Version 9.0c Recommended:

Processor: Intel

https://ebbsarrivals.com/2022/07/04/machine-age-reader-x64-latest/

https://www.mil-spec-industries.com/system/files/webform/Parallel-Equalizer.pdf

https://grxgloves.com/dashback-bookmark-for-chrome-0-0-1-torrent-activation-code-free-download-latest-2022/

https://besttoolguide.com/2022/07/04/web-clipper-easy-screenshot-for-opera-14-2-crack-license-key-full-free-download-x64/

https://agaratalpha.com/surveillance-net-with-license-code-free/

https://www.amphenolalden.com/system/files/webform/fleforg280.pdf

http://www.renexus.org/network/upload/files/2022/07/vNRi9bjPpu6pyBirsAoB\_04\_06b0f0ac39389a84 1041ee548efe2eb7\_file.pdf

http://topfleamarket.com/?p=28054

https://news.mtkenya.co.ke/advert/rgb-panel-crack-activation-code-x64-latest-2022/

https://bunkerbook.de/upload/files/2022/07/Gs9J3iFZkJIYaytAnuoq\_04\_06b0f0ac39389a841041ee548 efe2eb7 file.pdf

https://secretcs2020.com/wp-content/uploads/2022/07/PDF to ePub Converter Pro.pdf

https://alaediin.com/wp-content/uploads/2022/07/FGS Keyboard.pdf

https://www.slas.lk/advert/vanbasco-039s-screensaver-crack-pc-windows-updated-2022/

https://wakelet.com/wake/E555I6De5Q5ceSEsfNfJV

http://aocuoieva.com/?p=24052

https://pelangideco.com/wp-content/uploads/2022/07/Cheewoo Part CAM.pdf

https://www.surfcentertarifa.com/money-blues-crack-3264bit/

https://thoitranghalo.com/2022/07/04/green-foliage-free-screensaver-crack-updated-2022/

http://www.nextjowl.com/upload/files/2022/07/DOC5YIIAQsxiQXi6Ph3X\_04\_31ce6ee0fb014a1e390ce70be7908815 file.pdf

https://domainmeans.com/personal-agenda-database-crack/

4/4